<span id="page-0-0"></span>Объектно-ориентированное программирование Лекции 3–4. Абстрактные типы данных и инкапсуляция

П. А. Макаров

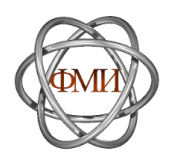

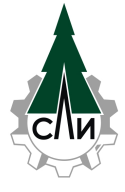

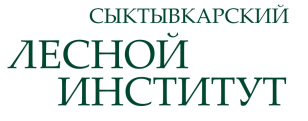

6 и 20 октября 2023 г.

# Содержание

- 1. [Объекты, методы и инкапсуляция](#page-2-0)
- 2. [Статический полиморфизм](#page-15-0)
- 3. [Конструкторы](#page-21-0)
- 4. [Ссылки](#page-28-0)
- 5. [Модификатор const и константные методы](#page-32-0)
- 6. [Динамическая память и копирование объектов](#page-38-0)
- 7. [Значения параметров по умолчанию](#page-45-0)
- 8. [Заголовок класса и его реализация. Области видимости](#page-48-0)
- 9. [Инициализация членов класса в конструкторе](#page-49-0)
- 10. [Перегрузка операций функциями вне класса](#page-53-0)
- 11. [Дружественные функции и классы](#page-55-0)
- 12. [Статические поля и методы](#page-56-0)
- 13. [А как с этим в Python?](#page-60-0)
- 14. [Контрольные вопросы и задания](#page-61-0)

<span id="page-2-0"></span>Пример объекта — комплексные числа

## Определение и основные формы представления

$$
\forall x, y \in \mathbb{R} \quad \exists z \in \mathbb{C} : z = (x, y). \tag{1}
$$

$$
z = x + iy, \quad i = \sqrt{-1}.
$$
 (2)

$$
z = r(\cos\varphi + i\sin\varphi), \quad \forall r, \varphi \in \mathbb{R} : r \geqslant 0. \tag{3}
$$

$$
z = r e^{i\varphi}.
$$
 (4)

Связанные понятия

$$
x = \text{Re } z, \quad y = \text{Im } z. \quad (5)
$$
\n
$$
r = \text{Mod } z = |z| = \sqrt{x^2 + y^2}. \quad (6)
$$
\n
$$
\varphi = \text{Arg } z = \arctan \frac{y}{x}. \quad (7)
$$

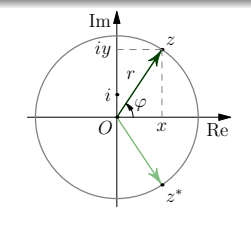

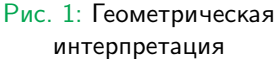

Подход к комплексным числам "ленивого" программиста C++

```
1 # include < iostream >
 2 # include < complex >
 3
 4 using namespace std ;
 5
 \begin{array}{c} 6 \text{ int } \text{main}() \\ 7 \text{ complex} \leq \end{array}7 complex \langle \text{double} \rangle z1;<br>8 z1 = 2:
             z1 = 2;
9 z1 += complex < double >(0, 3);<br>10 cout << "z1 = " << z1 << end
             cout << "z1 = " << z1 << endl;
11 cout \langle \langle "|z1| = " \langle \langle abs (z1) \langle \langle endl;
12 cout \langle\langle \text{Trg}(z1) \rangle = \text{Tr}\langle z \rangle arg(z1) \langle \langle \text{endl} \rangle and \langle \langle \text{endl} \rangle;
13
14 complex < double > z2(z1.read(), -z1.inag());<br>15 cout << z2 = " << z2 << endl:
              \text{cut} << "z2 = " << z2 << endl;
16 cout \langle \langle \nabla \cdot \cdot \rangle |z_2| = " \langle \langle \cdot \rangle |z_2| \rangle \langle \langle \cdot \rangle | endl;
17 cout \langle \langle \text{arg}(z) \rangle = " \langle \langle \text{arg}(z) \rangle \langle \langle \text{end} \rangle;
18
19 return 0;
20 }
```
Листинг 1: Пример работы с комплексными числами на языке C++

## Объекты, методы и инкапсуляция Подход к комплексным числам "ленивого" программиста Python

```
1 import cmath
2
3 \times 1 = 24 z1 += 3i5 print ('z1 = ', z1)6 print ('|z1| =', abs(z1))7 print ('Arg(z1) =', canath phase(z1), 'n')8
9 z2 = z1. conjugate ()
10 print('z2 = ', z2)11 print('|z2| =', abs(z2))12 print('Arg(z2) = ', constant phase(z2))
```
Листинг 2: Пример работы с комплексными числами на языке Python

"Самостоятельный" подход в C++

```
1 struct str_complex {<br>2 double re. im:
2 double re, im;<br>3 double modulo (
       double modulo ()
4 return sqrt (re*re + im*im);
5 };
```
Листинг 3: Пример структуры комплексного числа

```
1 double modulo ( struct str_complex *c) {
2 return sqrt(c - > re * c - > re * c - > im * c - > im);3 }
```
Листинг 4: Функция вычисления модуля в C

```
1 str_complex z;
2 z. re = 2.7;3 z.in = 3.8;4 double mod = z. modulo();
```
#### Листинг 5: Использование методов

Адрес объекта и ключевое слово this

```
1 struct str_complex {
2 double re, im;<br>3 double modulo (
3 double modulo ()
4 return sqrt (this -> re *this -> re + this -> im *this -> im );<br>5 }
  5 }
```
Листинг 6: Применение ключевого слова this

```
1 struct str_complex {
2 private :
3 double re, im;<br>4 public:
  public:
5 double modulo()<br>6 return sart
6 return sqrt (re*re + im*im);<br>
7 :
  7 };
```
Листинг 7: Применение ключевых слов public и private

```
1 struct str_complex {
2 private :
       double re, im:
4 public :
5 double modulo()<br>6 return sart
6 return sqrt (re*re + im*im);<br>
7 :
 7 };
```
Листинг 7: Применение ключевых слов public и private

В чем проблема этого фрагмента кода?

Простейшая инициализация объекта

```
1 struct str_complex {
 2 private:<br>3 doub
           double re, im;
 4 public :
 5 void set (double a_re, double a_im) {<br>6 re = a re:
 \begin{array}{lll} 6 & \quad \text{re = a_re}; \\ 7 & \quad \text{im = a im}; \end{array}im = a im :
 \begin{array}{ccc} 8 & & \rightarrow \\ 9 & & d \end{array}double modulo ()
10 return sqrt (re*re + im*im);
11 };
```
Листинг 8: Пример метода, инициализирующего объект

```
1 str_complex z;
2 z. set (2.7 , 3.8) ;
3 double mod = z. modulo();
```
Листинг 9: Применение метода, инициализирующего объект

Простейшая инициализация объекта

```
1 struct str_complex {
 2 private:<br>3 doub
           double re, im:
 4 public :
 5 void set (double a_re, double a_im) {<br>6 re = a re:
 \begin{array}{lll} 6 & \quad \text{re = a_re}; \\ 7 & \quad \text{im = a im}; \end{array}im = a im :
 \begin{array}{ccc} 8 & & \rightarrow \\ 9 & & d \end{array}9 double modulo ()
10 return sqrt (re*re + im*im);
11 };
```
Листинг 8: Пример метода, инициализирующего объект

```
1 str_complex z;
2 z. set (2.7 , 3.8) ;
3 double mod = z. modulo();
```
Листинг 9: Применение метода, инициализирующего объект

## В чем проблема этого фрагмента кода?

Конструктор объекта

## Определение 1

Конструктор — это метод, описывающий необходимый порядок действий при создании объекта данного типа. Имя конструктора совпадает с именем описываемого типа, а тип возвращаемого значения указывать нельзя.

```
struct str_complex {
2 private :
       double re, im:
4 public :
5 str_complex ( double a_re , double a_im ) {
6 re = a_re;<br>
7 im = a im;
7 \sin = a_{\text{min}};
 8 }
9 double modulo ()
10 return sqrt (re*re + im*im);
11 };
```
#### Листинг 10: Описание конструктора объекта

Использование конструкторов

- $1 str_{complex} z(2.7, 3.8);$
- 2 double mod =  $z$ . modulo();

#### Листинг 11: Использование конструктора

 $1$  double mod =  $str\_complex(2.7, 3.8)$ . modulo();

Листинг 12: Анонимные объекты

#### Замечание 1

В языке C++ любая переменная создаётся с помощью конструкторов.

1 int  $a(3)$ ; // int  $a = 3$ ;

Листинг 13: Инициализация переменных и конструкторы

#### Классы

```
1 class Complex {
 2 double re, im;<br>3 public:
  public:
 4 Complex (double a_re, double a_im) {<br>5 re = a re:
5 re = a_re;<br>6 im = a_im;6 im = a_{\text{min}};<br>
7 }
7 }
8 double get_re()<br>9 return re:
9 return re;<br>10 double get im (
       double get\_im()11 return im:
12 double modulo ()
13 return sqrt (re*re + im*im);
14 double argument ()
15 return atan2(im, re);
16 };
```
Листинг 14: Реализация комплексного числа в виде класса

Деструктор объекта

## Определение 2

Деструктор — это метод, вызов которого автоматически помещается компилятором в код программы в любой ситуации, когда объект прекращает своё существование.

```
class File {
 2 int fd; // file descriptor
 3 public :
 4 File () { fd = -1; }
5 bool OpenRO (const char * name) {<br>6 fd = open(name, 0_RDONLY);6 f d = open(name, 0_RDOMLY);<br>
7 return (fd != -1):return (fd != -1);
8 }
9 / / ...10 \qquad \qquad \tilde{F}ile () {
11 if ( fd ! = -1) close ( fd);<br>12 }
12 }
13 };
```
Листинг 15: Класс File, инкапсулирующий дескриптор файла

<span id="page-15-0"></span>Определение и использование перегруженных функций

```
1 void print (int n) {
2 printf ("%d\n', n);
3 }
4 void print ( const char *s) {
5 printf ("%s\n^n, s);<br>6 }
 6 }
7 void print () {
8 printf ("Hello, World!\n");
9 }
```
#### Листинг 16: Перегрузка имён функций

```
1 print (50) ;
2 print (" Good day " );
3 print () ;
```
Листинг 17: Использование перегруженных функций

Undefined Behavior при вызове перегруженных функций

## Замечание 2

Перегрузку имён фунций необходимо использовать очень аккуратно, так как это может привести к неопределённому поведению (UB — Undefined Behavior).

```
1 void f (const char * str)<br>2 printf ("This is str
        printf ("This is string: %s\n", str);
3 void f (float num)<br>4 mrintf ("This
        printf ("This is float-point number: \frac{1}{2}f \n", num);
```
Листинг 18: Пример определения перегруженных функций, приводящий к UB

В чем подвох?

Undefined Behavior при вызове перегруженных функций

## Замечание 2

Перегрузку имён фунций необходимо использовать очень аккуратно, так как это может привести к неопределённому поведению (UB — Undefined Behavior).

```
1 void f (const char * str)<br>2 printf ("This is str
        printf ("This is string: %s\n", str);
3 void f (float num)<br>4 mrintf ("This
        printf ("This is float-point number: \frac{1}{2}f \n", num);
```
Листинг 18: Пример определения перегруженных функций, приводящий к UB

## В чем подвох?

 $1 f("string");$ 2 f (2.5) ; 3 f (1) ; 4 f (0) ;

#### Листинг 19: Вызовы функций, приводящие к UB

Переопределение символов стандартных операций

```
1 class Complex {<br>2 double re im
      double re, im;
 3 public :
 4 Complex ( double a_re, double a_im ) { re = a_re; im = a_im; }<br>5 double get re () return re:
      double get_re() return re;
6 double get_im () return im;<br>7 double modulo () return sor
7 double modulo () return sqrt (re*re + im*im);<br>8 double argument () return atan2(im, re);
      double argument () return atan2 (im, re);
9 Complex operator + (Complex op2)<br>10 Teturn Complex (retop2 re im
        return Complex (re+op2.re, im+op2.in);
11 Complex operator-(Complex op2)
12 return Complex (re-op2.re, im-op2.im);
13 Complex operator*(Complex op2)
14 return Complex (re*op2.re-im*op2.im,re*op2.im+im*op2.re);<br>15 Complex operator/(Complex op2) {
      Complex operator/(Complex op2) {
16 double dvs = op2.re*op2.re + op2.in*op2.in;17 Complex res ((re*op2.re + im*op2.in)/dvs, (im*op2.re - re* op2.im)/dvs);
18 return res; }
19 };
```
#### Листинг 20: Пример: operator.cpp

Работа с перегруженными символами стандартных операций

 $1 a = b.openator + (c)$ ;

Листинг 21: Перегруженные операции (вариант 1)

 $1 a = b + c$ ;

Листинг 22: Перегруженные операции (вариант 2)

Работа с перегруженными символами стандартных операций

 $1 a = b.openator + (c)$ ;

Листинг 21: Перегруженные операции (вариант 1)

 $1 a = b + c$ :

Листинг 22: Перегруженные операции (вариант 2)

```
1 Complex x(1, 0);
2 Complex y(0, 1);
3 double mod = (x + y). modulo();
```
Листинг 23: Перегруженные операции (реалистичный вариант)

## Исключения

- 1. тернарная условная операция a ? b : c
- 2. операция прямого выбора поля структуры или класса .

<span id="page-21-0"></span>Проблема определения объектов

Вернёмся к Листингу [14.](#page-13-0)

```
1 class Complex {
 2 double re, im;<br>3 public:
   public:
 4 Complex (double a_re, double a_im) {<br>5 re = a re;
 5 re = a_re;<br>6 \text{im} = \text{a} \cdot \text{im};6 im = a_{\text{min}};<br>
7 }
 \begin{array}{ccc} 7 & & \text{ } \\ 8 & & \text{ } \\ \end{array}8 double get_re()<br>9 return re;
9 return re;<br>10 double get im (
          double get\_im()11 return im;
12 double modulo ()
13 return sqrt (re*re + im*im);
14 double argument ()<br>15 return atan2 (
                return atan2(im, re);16 };
```
Проблема определения объектов

Вернёмся к Листингу [14.](#page-13-0)

```
1 class Complex {
 2 double re, im;<br>3 public:
   public:
 4 Complex (double a_re, double a_im) {<br>5 re = a re;
5 re = a_re;<br>6 \text{im} = \text{a} \cdot \text{im};6 im = a_{\text{min}};<br>
7 }
 7 }
8 double get_re ()
9 return re;<br>10 double get im (
        double get\_im()11 return im;
12 double modulo ()
13 return sqrt (re*re + im*im);
14 double argument ()<br>15 return atan2 (
             return atan2(im, re);16 };
```
1 Complex z ;

## Листинг 24: Ошибка определения объекта

Решение проблемы с помощью конструктора по умолчанию

```
1 class Complex {
 2 double re, im;<br>3 public:
 3 public:<br>4 Com
           Complex () {
 5 re = 0;<br>6 im = 0:\begin{array}{cc} 6 & \text{im} = 0; \\ 7 & \end{array}\begin{array}{ccc} 7 & & \rightarrow \\ 8 & & C \end{array}8 Complex (double a_re, double a_im) {<br>9 re = a re:
                   re = a_re;10 im = a_{\text{min}};<br>11 }
11 }
12 / / / ...13 };
```
Листинг 25: Перегрузка конструкторов

- 1 Complex z ;
- 2 Complex a [50];

#### Листинг 26: Примеры использования

```
1 int a = 5;
2 float b = 2.5;
3 double c = a + b;
```
Листинг 27: Простейший пример преобразования типов

 $(int) \rightarrow (float) \rightarrow (double)$ 

1 int  $a = 5$ ;  $2$  float  $b = 2.5$ ; 3 double  $c = a + b$ :

Листинг 27: Простейший пример преобразования типов

 $(int) \rightarrow (float) \rightarrow (double)$ 

 $1$  void  $f(f$ loat) {  $2 / / / ...$ 3 } 4 f (2.8) ; 5 f (25) ;

Листинг 28: Второй пример преобразования типов

Обобщение процедуры преобразования типов и конструктор преобразования

 $(type A) \rightarrow (type B)$ 

Ключевое слово explicit запрещает компилятору использовать указанное преобразование для выполнения неявных преобразований.

Обобщение процедуры преобразования типов и конструктор преобразования

(type A)  $\rightarrow$  (type B)

Ключевое слово explicit запрещает компилятору использовать указанное преобразование для выполнения неявных преобразований.

```
1 Complex (double a) {<br>2 re = a:
2 re = a;<br>3 im = 0:
      im = 0:
4 }
```
Листинг 29: Пример приведения  $\mathbb{R} \to \mathbb{C}$ 

```
1 Complex u (2.5) ;
2 Complex v = 3.8;
3 void f ( Complex a) {
4 / / ...5 }
6 f(2.7);
```
Листинг 30: Примеры использования конструктора преобразования

## <span id="page-28-0"></span>Определение 3

**Ссылка** в C++ — это особый вид объектов данных, реализуемый путём хранения адреса объекта, но семантически эквивалентный самому объекту на который ссылается.

```
1 int i; // i - variable
2 \text{ int} * p = &i; // p - pointer to i
3 int x = i; // r - reference to i
4
5 i++;6 (*p) ++;
7 r++:
```
Листинг 31: Простейший пример на указатели и ссылки

## Ссылки

Пример: Поиск элементов в массиве с помощью указателей

```
1 void max_min (float *arr, int len, float* min, float* max) {
 2 int i;<br>3 *min =3 *min = arr[0];<br>4 *max = arr[0];*max = arr[0];5 for (i = 1; i < len; i++) {<br>6 if (*min > arr[i])6 if (*min > arr [i])<br>
7 *min = arr [i]
7 * min = arr [i ];
8 if (*max < arr [i])<br>9 *max = arr [i]
        *max = arr[i];10 }
11 }
```
#### Листинг 32: Реализация с помощью указателей

```
1 float a [500];
2 float min, max;
3 / / ...4 max_min (a , 500 , & min , & max );
```
#### Листинг 33: Вызов функции

## Ссылки

Пример: Поиск элементов в массиве с помощью ссылок

```
1 void max_min (float *arr, int len, float& min, float& max) {
 2 int i;<br>3 min =
 3 min = arr [0];<br>
4 max = arr [0]:
        max = arr[0];5 for (i = 1; i < len; i++) {<br>6 if (min > arr[i])6 if (min > arr[i])<br>
7 min = arr[i]7 min = arr [i];<br>8 if (max < arr [i])
8 if(max < arr[i])<br>9 max = arr[i]
         max = arr[i];10 }
11 }
```
Листинг 34: Реализация с помощью ссылок

```
1 float a [500];
2 float min, max;
3 / / ...4 max_min(a, 500, min, max);
```
Листинг 35: Вызов функции

```
1 int & find_var \left(\frac{1}{\ast} \text{params } \ast / \right);
2 / / / ...3 int x = \text{find\_var} (/* params */) + 5;
4 find_var \frac{1}{*} params \frac{*}{}) = 3;
5 find_var \frac{1}{*} params \frac{*}{} \frac{*}{*} 10;
6 find_var \frac{1}{*} params */) ++;
7 int y = ++find\_var(/* params */);
```
Листинг 36: Применение ссылки в качестве возвращаемого значения

<span id="page-32-0"></span>Определение и назначение модификатора const

## Определение 4

Ключевое слово const позволяет ввести именованные константы. Используемая при этом память не подлежит изменению.

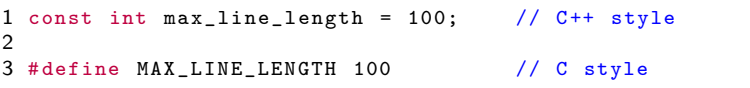

#### Листинг 37: Пример

Впервые ключевое слово const появилось в  $C++$ , но затем вошло и в стандарт языка C.

Указатели на константу и константные указатели

```
1 const char *p; // p - pointer to constant
2 p = "A string "; // alright
3 * p = 'a'; // error!
4 p [5] = 'b'; // error!
```
Листинг 38: Указатели на константу

```
1 char buf [20];
2 char * const p = but + 5; // p - constant pointer
3 \text{ p} ++;<br>
4 \text{ p} = 'a';<br>
2 \text{ n} = 'a';<br>
3 \text{ p} = 'a';<br>
4 \text{ n} = 'a';// alright
5 p [5] = 'b'; // alright
```
Листинг 39: Константные указатели

Константные ссылки

```
1 int i;
2 const int kr = i; // r - reference to constant
3 int x = r + 5; // alright
4 i = 7; // alright
5 r = 12; // error!
6
7 const int j = 5;
8 int kjr = j; // error!
9 const int kjcr = j; // alright
```
Листинг 40: Константные ссылки

```
1 Complex operator+(const Complex & op2) {
2 return Complex (re + op2.re, im + op2.im);
3 }
```
#### Листинг 41: Применение константных ссылок

Временные, анонимные объекты и константные ссылки

```
1 Complex x, y;
2 / 13 Complex Imag_1 (0 ,1) ;
4 \text{ v} = \text{x} * \text{Image}_1;
```
Листинг 42: Исходный пример

 $1 y = x *$  Complex  $(0, 1)$ ;

Листинг 43: Пример анонимного объекта

1 Complex rez =  $x + y + z$ ; // operator + ()

Листинг 44: Пример временного объекта

Свойства временных и анонимных объектов:

- 1. ограниченное время жизни;
- 2. на временный или анонимный объект нельзя ссылаться неконстантной ссылкой.

Для работы с константными объектами в C++ предусмотрены константные методы.

```
\begin{array}{ccc} 1 & \text{class} & \text{C1} \\ 2 & \end{array}\frac{2}{3} // ...
            void method (int a, int b) const {
\begin{array}{cc} 4 & / / \dots \\ 5 & \end{array}5 }
6 };
```
Листинг 45: Синтаксис описания константного метода

```
1 void f ( const MyClass * p) {
2 p - \sum_{m=1}^{\infty} p^m p - \sum_{m=1}^{\infty} p^m p - \sum_{m=1}^{\infty} p^m and \sum_{m=1}^{\infty} p^m is a set of p^m3 }
```
Листинг 46: Пример вызова метода константного объекта

Замечания о константных методах

### Замечание 3

Рекомендуется все методы, которые по своему смыслу не должны изменять состояние объекта, обязательно помечать как константные, разрешая этим вызывать их для константных объектов.

### Замечание 4

В теле константного метода не допускаются вызывы неконстантных методов для того же объекта.

#### Замечание 5

Внутри константного метода произвольного класса или структуры  $C$  указатель this имеет тип const  $C *$ .

## <span id="page-38-0"></span>Динамическая память и копирование объектов Операции работы с динамической памятью

- Cредства C: malloc(), calloc(), realloc(), free();
- $\bullet$  Средства С++: операции new и delete.

```
1 int *pi;
2 p1 = new int;
3
4 Complex *p2 = new Complex(2.7, 3.2);
5
6 delete p1 , p2 ;
```
Листинг 47: Пример использования операций new и delete

 $1$  int  $*p = new$  int  $[100]$ ; 2 delete [] p;

Листинг 48: Векторная форма операций new и delete

Динамические поля классов

```
1 class Class1 {
 2 int *p;<br>3 public:
   public:
 4 Class1 () {<br>5 p = ne
         p = new int [20];\frac{6}{7}7 ~ Class1() {<br>8     delete
 8 delete [] p;<br>9 }
         \mathcal{F}10 };
```
Листинг 49: Пример класса, использующего динамический массив

Пример ситуации, в которой происходит копирование объекта

```
1 void f (Class1 x) {<br>2 // ...
2 / / / ...<br>3 }
 \mathcal{F}4
5 int main () {
6 / / / ...7 Class1 c;<br>8 f(c);f(c);
9 / / / ...10 }
      Ческая память и копирование объектов<br>уации, в которой происходит копирование объекта<br>(Class1 x) {<br>...<br>in () {<br>...<br>Jистинг 50: Передача объекта как параметра функции<br>Листинг 50: Передача объекта как параметра функции
```
Пример ситуации, в которой происходит копирование объекта

```
1 void f (Class1 x) {<br>2 // ...
 2 / / / ...<br>3 }
    3 }
 4
 5 int main () {
 6 // ...<br>7 Class1
 7 Class1 c;<br>8 f(c):
 8 f(c);<br>9 //..
        \frac{1}{2}...
10 }
```
Листинг 50: Передача объекта как параметра функции

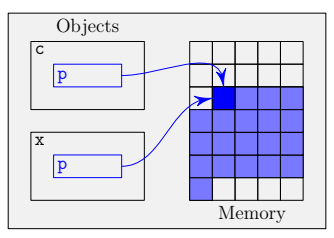

Рис. 2: Состояние памяти после копирования объекта c

Решение проблемы — конструктор копирования

```
1 class Class1 {<br>2 int *p:
 2 int *p;<br>3 public:
    public:
 4 Class1() {<br>5 p = nep = new int [20];\begin{array}{ccc} 6 & & \rightarrow \\ 7 & & C \end{array}7 Class1 (const Class1 & a) {<br>8 p = new int [20];
 8 p = new int [20];<br>9 for (int i = 0; i)9 for (int i = 0; i < 20; i ++)<br>10 p[i] = a p[i]p[i] = a.p[i];11 }
12 \qquad \text{Class1()} {
13 delete [] p;
14 }
15 };
```
Листинг 51: Описание конструктора копирования в классе Class1

Состояние памяти после вызова конструктора копирования

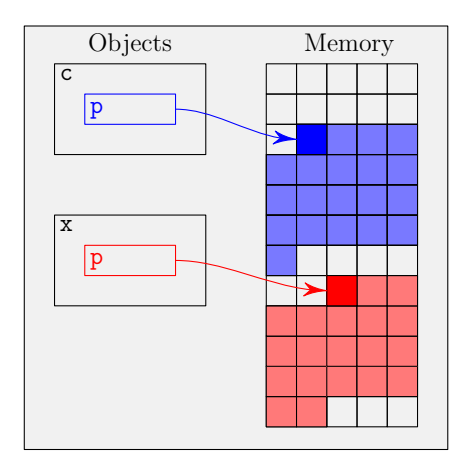

Рис. 3: Состояние памяти после корректного копирования объекта c

## Динамическая память и копирование объектов Неявные конструкторы

Компилятор C++ неявно генерирует два вида конструкторов:

- конструктор копирования;
- конструктор по умолчанию.

### Замечание 6

Отсутствие явного описания конструктора копирования не означает невозможности создания копии объекта! Для запрета возможности копирования объекта необходимо описать конструктор копирования явно в приватной части класса.

#### Замечание 7

Конструктор по умолчанию генерируется только в том случае, если программист не описал вообще ни одного конструктора.

# <span id="page-45-0"></span>Значения параметров по умолчанию

Значения параметров функций по умолчанию

1 void f (int  $a = 3$ , const char  $* b = "string", int c = 5);$ 

Листинг 52: Прототип функции

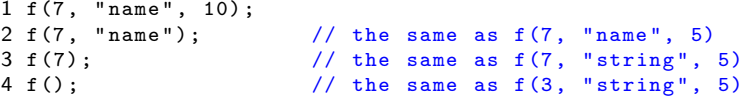

Листинг 53: Примеры вызова

## Замечание 8

Все параметры функции, следующие в списке параметров за первым, имеющим значение по умолчанию, также должны иметь значение по умолчанию.

# Значения параметров по умолчанию

Примеры прототипов функций со значениями параметров по умолчанию

```
1 void f(int a, int b, int c);2 void f(int a = 0, int b = 10, int c = 20);3 void f (int a = 0, int b, int c = 20);
4 void f(int a = 0, int b = 10, int c);5 void f (int a, int b = 10, int c = 20);
6 void f(int a = 0, int b = 10, int c);7 void f(int a, int b, int c = 20);8 void f(int a = 0, int b, int c);9 void f(int a, int b = 10, int c);
```
Листинг 54: Корректные и некорректные примеры

# Значения параметров по умолчанию

Полиморфизм конструкторов

## Замечание 9

Конструктор, допускающий вызов с разным количеством и типами параметоров, может быть воспринят компилятором в разных ролях:

- 1. без параметорв конструктор по умолчанию;
- 2. с одним параметром, имеющим тип, отличный от описываемого — конструктор преобразования;
- 3. с одним параметром, имеющим тип "ссылка на описываемый класс или структуру" — конструктор копирования.

```
Complex( double a_re = 0, double a_im = 0) {
2 re = a_re;<br>3 im = a im:
       im = a_i4 }
```
Листинг 55: Конструктор класса Complex

П. А. Макаров [ООП. Лекции 3–4](#page-0-0) 40 / 51

## <span id="page-48-0"></span>Заголовок класса и его реализация. Области видимости

```
1 class C1 {
2 / / ...3 public :
  C1();
5 void f(int a, int b);6 int g (const char * str) const;
7 };
```
#### Листинг 56: Пример заголовка класса

```
1 \quad C1 :: C() \quad f2 / / / ...3 }
 4
 5 void C1:: f(int a, int b) {
 \begin{matrix} 6 & // & \dots \\ 7 & 3 & \end{matrix}7 }
 8
 9 void C1::g (const char * str) const {
10 / / / \ldots11 }
```
#### Листинг 57: Пример реализации класса

## <span id="page-49-0"></span>Инициализация членов класса в конструкторе Проблема и её решение

```
1 class A {<br>2 \frac{1}{2} \frac{1}{2} \frac{1}{2} \frac{1}{2} \frac{1}{2} \frac{1}{2} \frac{1}{2} \frac{1}{2} \frac{1}{2} \frac{1}{2} \frac{1}{2} \frac{1}{2} \frac{1}{2} \frac{1}{2} \frac{1}{2} \frac{1}{2} \frac{1}{2} \frac{1}{2} \frac{1}{2} \frac{1}{2} \frac{1}{22 / / / ...<br>3 public:
   3 public:<br>4 A(i)4 A(int x, int y) {<br>5 // ...
                           \frac{1}{1}\frac{6}{7}7 };
   8
9 \text{ class } B \{<br>10 A a:
                           A a;
11 public: 12 B()B();
13 };
```
## Листинг 58: Проблема

## Инициализация членов класса в конструкторе Проблема и её решение

```
1 class A \{<br>2 \frac{1}{2} \frac{1}{2} \frac{1}{2} \frac{1}{2} \frac{1}{2} \frac{1}{2} \frac{1}{2} \frac{1}{2} \frac{1}{2} \frac{1}{2} \frac{1}{2} \frac{1}{2} \frac{1}{2} \frac{1}{2} \frac{1}{2} \frac{1}{2} \frac{1}{2} \frac{1}{2} \frac{1}{2} \frac{1}{2} \frac{12 // ...<br>3 public:
   3 public:<br>4 A(i)4 A(int x, int y) {<br>5 // ...
                           \frac{1}{1}\frac{6}{7}7 };
   8
9 \text{ class } B \{<br>10 A a:
                           A a;
11 public: 12 \tB()B();
13 };
```
## Листинг 58: Проблема

$$
\begin{array}{cccc}\n1 & B::B() : a(2, 3) & \{ \\
2 & // & \dots \\
3 & \end{array}
$$

#### Листинг 59: Решение

## Инициализация членов класса в конструкторе

Дополнительные замечания

## Замечание 10

Данным способом можно инициализировать любые поля, а не только поля типа класс.

```
1 class Complex {<br>2 double re im
     double re, im;
3 public :
4 Complex ( double a_re, double a_im ) : re (a_re), im(a_i/m) {}<br>5 Complex ( double a re ) : re (a re ), im(0) {}
     Complex( double a_re) : re(a_re), im(0) {}6 Complex () : re(0), im(0) {}
7 / / ...8 };
```
Листинг 60: Пример инициализации полей класса Complex в конструкторах

## Инициализация членов класса в конструкторе

Дополнительные замечания

## Замечание 10

Данным способом можно инициализировать любые поля, а не только поля типа класс.

```
1 class Complex {<br>2 double re im
     double re, im;
3 public :
4 Complex ( double a_re, double a_im ) : re (a_re), im(a_i/m) {}<br>5 Complex ( double a re ) : re (a re ), im(0) {}
     Complex( double a_re) : re(a_re), im(0) {}6 Complex () : re(0), im(0) {}<br>7 // ...
    11 \ldots8 };
```
Листинг 60: Пример инициализации полей класса Complex в конструкторах

## Замечание 11

Инициализаторы полей должны следовать после двоеточия в

том же порядке, в котором данные поля описаны в классе.

## <span id="page-53-0"></span>Перегрузка операций функциями вне класса Проблема и возможное решение

```
1 Complex x, y;
2 / / ...3 y = x + 0.5;
4 y = 0.5 + x;
```
Листинг 61: Проблема при использовании метода Complex::operator+()

## Перегрузка операций функциями вне класса Проблема и возможное решение

```
1 Complex x, y;
2 / / ...3 \text{ y} = \text{x} + 0.5:
4 y = 0.5 + x;
```
Листинг 61: Проблема при использовании метода Complex::operator+()

```
1 Complex operator+(const Complex & a, const Complex & b) {
2 return Complex (a. get_re () + b . get_re () , a . get_im () + b.
          get\_im() ;
3 }
```
Листинг 62: Решение проблемы

# <span id="page-55-0"></span>Дружественные функции и классы Определение и примеры

```
1 class Complex {
2 friend Complex operator+(const Complex &, const Complex &);<br>3 // ...
  \frac{1}{2}...
4 };
5
6 Complex operator +( const Complex & a , const Complex & b) {
7 return Complex (a. re + b. re, a. im + b. im);
8 }
```
Листинг 63: Пример дружественной функции

```
1 class A {
2 friend class B;
3 / / / ...4 };
```
Листинг 64: Пример дружественного класса

# <span id="page-56-0"></span>Статические поля и методы

Статические поля

## Определение 5

Статическое поле класса — это переменная, входящая в область видимости класса, время жизни которой совпадает с временем выполнения программы.

```
1 class Cls {
2 // ...<br>3 static
       static int the_static_field;
4 // ...<br>5 }:
 5 };
```
Листинг 65: Декларация статического поля

1 int  $Cls$ :: the\_static\_field = 0;

Листинг 66: Определение (и инициализация) статического поля

Дополнительные замечания о статических полях

## Замечание 12

Если описание класса вынесено в заголовочный файл, то определения статических полей обязательно необходимо поместить в файл реализации одного из модулей.

```
1 Cls a;
2 a. the_static_field = 10;
3 Cls :: the_static_field = 10;
```
Листинг 67: Обращение к открытым статическим полям

Статические методы

## Определение 6

Статический метод — это метод, который, являясь методом класса и имея доступ к закрытым деталям его реализации, при этом вызывается независимо от объектов класса.

```
1 class Cls {
      static int TheStaticMethod (int a, int b);
3 };
```
Листинг 68: Декларация статического метода

1 Cls c;

- 2 c. TheStaticMethod (5 , 10) ;
- 3 Cls :: TheStaticMethod (5 , 10) ;

Листинг 69: Обращение к статическому методу

Дополнительные замечания о статических методах

## Замечание 13

Так как статический метод может быть вызван без объекта, то у него отсутствует неявный параметр this. Это означает, что статический метод не может обращаться к полям объекта и вызывать нестатические методы.

#### Исключение

Статический метод может получить доступ к объекту своего класса в следующих случаях:

- при передаче объекта через один из параметров;
- при получении доступа к объекту через глобальные переменные;
- статическая функция может создать объект сама.

```
1 from math import sqrt
 \frac{2}{3}3 class Complex:<br>4 def init
 4 def \frac{1}{s} init \frac{1}{s} (self, re=0, im=0):
 5 \overline{\text{self}} \cdot \overline{\text{re}} = \text{re}<br>6 self.im = im
                    self im = im7
 8 defmodulo (self):<br>9 return sart (s
                   return sqrt (self. re*self. re + self. im*self. im)
\frac{10}{11}11 def \frac{-str}{r \cdot 1} (self):<br>12 \frac{1}{r \cdot 1}r_{\text{eturn}} (\{0\},\{1\})". format (self.re, self.im)
\frac{13}{14}14 def \frac{\text{add}}{\text{re}} = \frac{\text{self}}{\text{self}}, other):
15 re = \overline{se} if re + \text{other}. re<br>16 im = \text{self}. im + \text{other}. im16 im = self.im + other.im<br>17 return Complex(re.im)
                   return Complex (re, im)
18
19 \text{ z1} = \text{Complex}(1, 2)20 \text{ z} = \text{Complex}(2, 3)21 \#z2 = 2\frac{22}{23}print(z1+z2)24 print((z1+z2) . modulo())
```
Листинг 70: Несложный пример работы с комплексными числами с позиций ООП на языке Python

## <span id="page-61-0"></span>Контрольные вопросы и задания

- 1. Изучите самостоятельно механизм декорирования имён (name mangling) в C++. В чём его необходимость и как он связан с перегрузкой имён функций? Какие при этом потенциальные проблемы могут возникнуть при трансляции модульных программ? Как эти проблемы решают?
- 2. Разберитесь с особенностями переопределения в C++ следующих операций: присваивания =, += и т. п.; индексирования []; инкремента ++ и декремента –-; косвенного выбора ->; вызова функций (); преобразования типа (type). Что такое функторы?
- 3. Найдите и самостоятельно изучите информацию об inline-функциях в C++.
- 4. Изучите исходный текст, приведённый в Листинге [70.](#page-60-1) Что вы можете сказать о принципе его работы? Что изменится (и почему?), если закомментировать строку 20 и раскомментировать строку 21?
- 5. Прочитайте официальную документацию о ссылках в языке Python. Что такое переменная в Python? Имеются ли в Python указатели?
- 6. Разберитесь с перегрузкой операций в языке Python.
- 7. Ознакомьтесь с переопределением (overriding) и перегрузкой (overloading) методов в Python. Как эти понятия соотносятся со статическим и динамическим полиморфизмом?